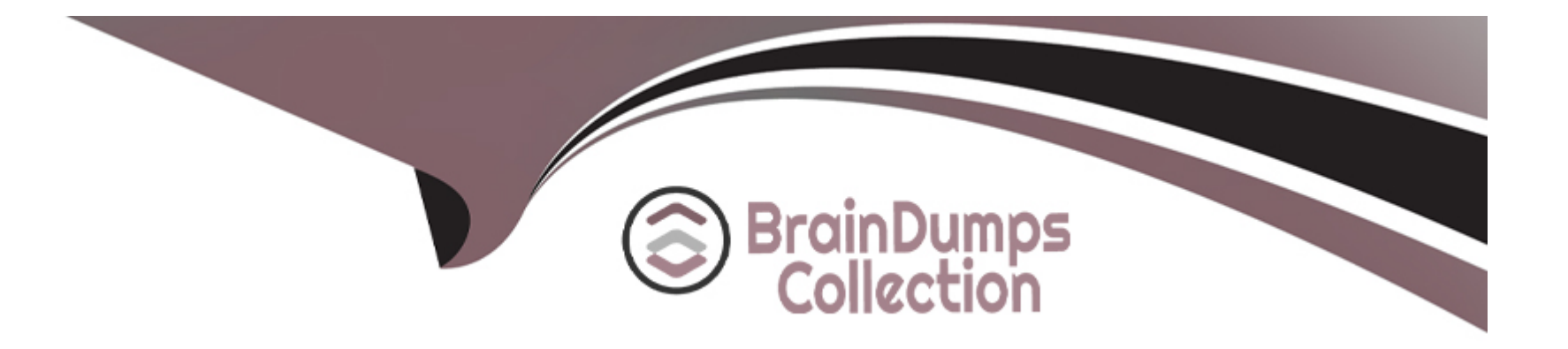

# **Free Questions for 1Z0-821 by braindumpscollection**

# **Shared by Bright on 20-10-2022**

**For More Free Questions and Preparation Resources**

**Check the Links on Last Page**

# **Question 1**

#### **Question Type: MultipleChoice**

Which three statements are true concerning Image Packaging System (IPS) incorporation package?

#### **Options:**

- **A-** Installing an incorporation package does not install any other packages.
- **B** Every feature or tool has a separate IPS incorporation.
- **C-** They constrain the versions of packages they incorporate.
- **D** They are a content management tool and not a version management tool.
- **E-** Their dependencies are always of TYPE-REQUIRE.
- **F-** They are defined by their manifest

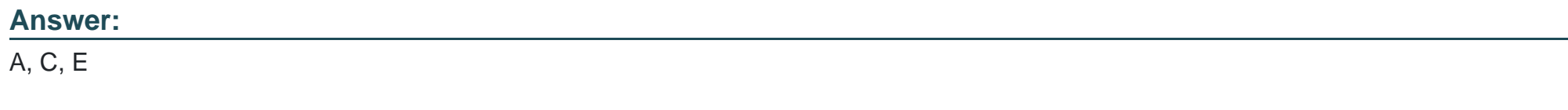

### **Question 2**

You are using AI to install a new system. You have added to following information to the AI manifest:

Which statement is true with regard to the zone.cfg?

#### **Options:**

**A-** The zone.cfg file is text file in a zonecfg export format.

**B**- The zone.cfg file is an AI manifest that specifies how the zone is to be installed.

- **C-** The zone.cfg file is an xml file in a form suitable for use as a command file for the zonecfg command.
- **D** The zone.cfg file is an SC profile with keywords that are specific for configuring a as part of the installation process.

**E-** It is am xml configuration file from the /etc/zone directory. It will be used as a profile for the zone. It specifies the zonename, zonepath, and other zonecfg parameters.

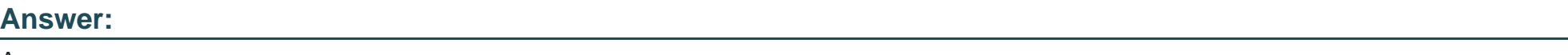

A

### **Explanation:**

[https://docs.oracle.com/cd/E23824\\_01/html/E21798/glitd.html#scrolltoc](https://docs.oracle.com/cd/E23824_01/html/E21798/glitd.html)

[http://docs.oracle.com/cd/E23824\\_01/html/E21798/glitd.html#aizoneconf](http://docs.oracle.com/cd/E23824_01/html/E21798/glitd.html)

# Question 3

Question Type: MultipleChoice

View the Exhibit to inspect the boot environment Information displayed within a non global zone on your system.

Which two options describe the solaris-1 boot environment?

#### **Options:**

**A-** The solaris-1 boot environment is not bootable.

- **B-** The solaris-1 boot environment is incomplete.
- **C-** The solaris-1 boot environment was created automatically when the non global zone was created.
- **D-** The solaris-1 boot environment was created in the non-global zone using the beadm create command.
- **E-** The solaris-1 boot environment is associated with a non active global zone boot environment.

### **Answer:**

A, E

### **Explanation:**

A: The -- of the Active Column indicates that this boot environment is inactive, and hence not bootable.

Note: The values for the Active column are as follows:

R -- Active on reboot.

N -- Active now.

NR -- Active now and active on reboot.

''-'' -- Inactive.

''!'' -- Unbootable boot environments in a non-global zone are represented by an exclamation point.

[http://docs.oracle.com/cd/E23824\\_01/html/E21801/unbootable.html#scrolltoc](http://docs.oracle.com/cd/E23824_01/html/E21801/unbootable.html)

### Question 4

### Question Type: MultipleChoice

The COMSTAR framework provides support for the iSCSI protocol.

Select three options that correctly describe the COMSTAR framework.

#### Options:

A- iSCSI devices can be used as dump devices.

- B- SCSI commands are carried over IP networks and enable you to mount disk devices from across the network onto your local system.
- C- Large amounts of data can be transferred over an IP network with very little network degradation.
- D- COMSTAR allows you to convert any Solaris11 host into a SCSI target device that can be accessed over a storage network.
- E- One IP port can handle multiple ISCSI target devices.

#### **Answer:**

B, D, E

#### **Explanation:**

B: By carrying SCSI commands over IP networks, the iSCSI protocol enables you to access block devices from across the network as if they were connected to the local system. COMSTAR provides an easier way to manage these iSCSI target devices.

D: Common Multiprotocol SCSI TARget, or COMSTAR, a software framework that enables you to convert any Oracle Solaris 11 host into a SCSI target device that can be accessed over a storage network by initiator hosts.

E: One IP port can handle multiple iSCSI target devices.

### **Question 5**

#### **Question Type: MultipleChoice**

A change in your company's security policy now requires an audit trial of all administrators assuming the sysadm role, capturing:

There are two command necessary to accomplish this change. One is a rolemod command. What is the other?

#### **Options:**

- **A-** auditconfig set policy=argv
- **B-** auditconfig -setpolicy +argv
- **C-** auditconfig -setflags lo, ex sysadm
- **D-** auditconfig set flags=lo, ex sysadm

#### **Answer:**

B

### **Explanation:**

Audit Significant Events in Addition to Login/Logout (see step 2 below)

Use this procedure to audit administrative commands, attempts to invade the system, and other significant events as specified by your site security policy.

For all users and roles, add the AUE\_PFEXEC audit event to their preselection mask.

# usermod -K audit\_flags=lo, ps:no username

# rolemod -K audit\_flags=lo, ps:no rolename

# auditconfig -setpolicy +argv

3- Record the environment in which audited commands are executed.

# auditconfig -setpolicy +arge

Note: [-t] -setpolicy [+|-]policy\_flag[, policy\_flag ...]

Set the kernel audit policy. A policy policy\_flag is literal strings that denotes an audit policy. A prefix of + adds the policies specified to the current audit policies. A prefix of - removes the policies specified from the current audit policies. No policies can be set from a local zone unless the perzone policy is first set from the global zone.

# **Question 6**

#### **Question Type: MultipleChoice**

You are creating a non-global zone on your system.

Which option assigns a zpool to a non-global zone, and gives the zone administrator permission to create zfs file system in that zpool?

#### **Options:**

**A-** While creating the non-global zone, make the following entry: add deviceset match=/dev/rdsk/c4t0d0endBoot the zone and log in the zone as root. Create the zpool: zpool create pool2 c4t0d0In the non-global zone, root can now create ZFS file system in the pool2 zpool B- In the global zone, create the zpool: global# zpool create pool2 c4t1d0While creating the no-global zone, make the following entry: add datasetset name=pool2endadd fsset dir=pool1set special=pool1set type=zfspool1endBoot the zone, log in the zone as root, and create the zfs file system in the pool2 zpool.

C- In the global zone, create the zpool:global#zpool create pool2 c4t1d0While creating the global zone, make the following entry: add datasetset name=pool2endBoot the zone, log in to the zone as root and create the zfs file systems in the pool2 zpool.

D- In the global zone, create the zpool and the ZFS file systems that you want to use in the non-global zone: global#zpool create pool2 c4t1d0global#zfs create pool2/dataWhile creating the non-global zone, make the following entry for each ZFS file system that you want to make available in the zone: add fsset dir=/dataset special=pool2/dataset type=zfsend

E- Create the zpool in the global zone: global#zpool create pool2 c4t1d0Boot the non-global zone, log in to the zone as root, and issue this command to delegate ZFS permissions to root: non-global zone# zfs allow root create , destroy, mount pool2Log in to the non-global zone create ZFS file systems in the pool2 zpool.

#### Answer:

 $\overline{C}$ 

#### Explanation:

<http://docs.oracle.com/cd/E19253-01/819-5461/gbbst/index.html>

To Get Premium Files for 1Z0-821 Visit

[https://www.p2pexams.com/products/1z0-82](https://www.p2pexams.com/products/1Z0-821)1

For More Free Questions Visit [https://www.p2pexams.com/oracle/pdf/1z0-82](https://www.p2pexams.com/oracle/pdf/1z0-821)1